~ ヘンテコなペットと暮らす、ヘンテコな毎日。

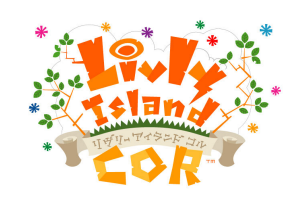

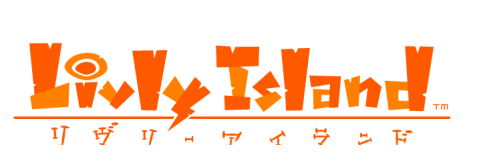

NEWS Letter Vol.14

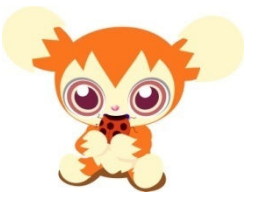

2009 年 11 月 11 日 ソネットエンタテインメント株式会社

\*\*\*\*\*\*\*\*\*\*\*\*\*\*\*\*\*\*\*\*\*\*\*\*\*\*\*\*\*\*\*\*\*\*\*\*\*\*\*\*\*\*\*\*\*\*\*\*\*\*\*\*\*\*\*\*\*\*\*\*\*\*\*\*\*\*\*\*\*\*\*\*\*\*\*\*\*\*\*\*

## 育成コミュニケーションゲーム「Livly Island」 、大型アップデート 「Livly Island COR」オープンβテスト(公開実験)を実施 ~新しい Livly Island を体験しよう~

http://www.livly.com/

\*\*\*\*\*\*\*\*\*\*\*\*\*\*\*\*\*\*\*\*\*\*\*\*\*\*\*\*\*\*\*\*\*\*\*\*\*\*\*\*\*\*\*\*\*\*\*\*\*\*\*\*\*\*\*\*\*\*\*\*\*\*\*\*\*\*\*\*\*\*\*\*\*\*\*\*\*\*\*

 ソネットエンタテインメント株式会社(サービス名称:So-net、以下 So-net)が運営する育成系コミュ ニケーションサイト「Livly Island |\*(http://www.livly.com/)は、大型アップデート「Livly Island COR」(リ ヴリーアイランド コル)に向けて本日 11 月 11 日(水)より 11 月 15 日(日)までオープンβテスト(公 開実験)を実施します。

 「Livly Island」では、今後もコンテンツ内の企画、運営を行うほか、他サービスとの提携なども積極 的に進め、よりユーザーにとって楽しめるコミュニケーションサイトを提供します。

 なお、現行の「Livly Island」は、今後「Livly Island COR」へ自動的に移行されます。是非、新しい 「Livly Island」をご体験下さい。

■新要素満載 ! 新しい「Livly Island」を一足早く体験しよう!

今回のオープンβテストは、リヴリー研究の第一人者であるミュラー博士の公開実験用リヴリー アイランドにて実施いたします。公開実験用リヴリーアイランドは現在サービス中の「Livly Island」 とは別の実験用に創られた仮想世界となっており、新しい「Livly Island」である「Livly Island COR」を 体験して頂けます。

【公開実験の詳細】

<URL> http://www.livly.com/promo/2009/cortest/ にてご覧頂けます。

- アップデート名称: 「Livly Island COR」(リヴリーアイランド コル)
- 「Livly Island COR」の特徴:

(1)リヴリーが最大 3 匹飼える!

今まで 1 匹しか飼えなかったリヴリーが 3 匹飼えるようになります。

2 匹目、3 匹目は「リヴリー申込所(旧ミュラー博士の準備室)で申込むことができます。

## (2)リヴリーと触れ合うことができます!

リヴリーは、なでたりつついたりすることができます。 また、これまで見ることができなかった行動を見せるかもしれません。

## (3)リヴリーを操作しやすくなりました!

 たとえば、今までは呪文を唱えなければ発動できなかった技もボタンを押せば、 その技を発動できるようになるのをはじめ、チャットをする、帽子の脱着をするなど、 操作も簡単になります。

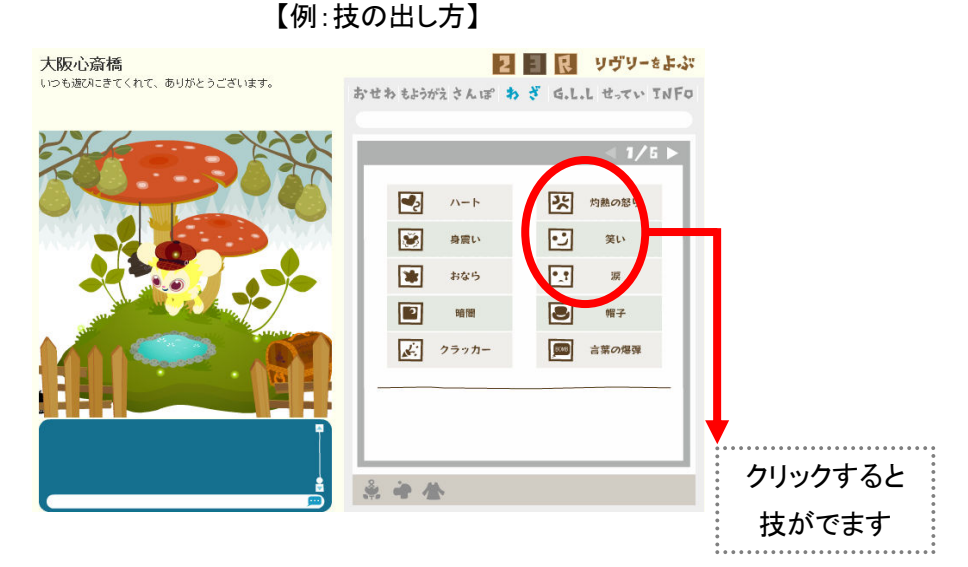

(4)初めての方にも、より簡単にゲームの楽しみ方が分かるようになりました!

 初めての方でもチュートリアル(操作方法説明)によって、 ゲームの楽しみ方が簡単に分かります。さらにチュートリアルを終了するごとに、 特典として『ごぼうび』(doodoo:ゲーム内通貨やエサなど)がもらえます。

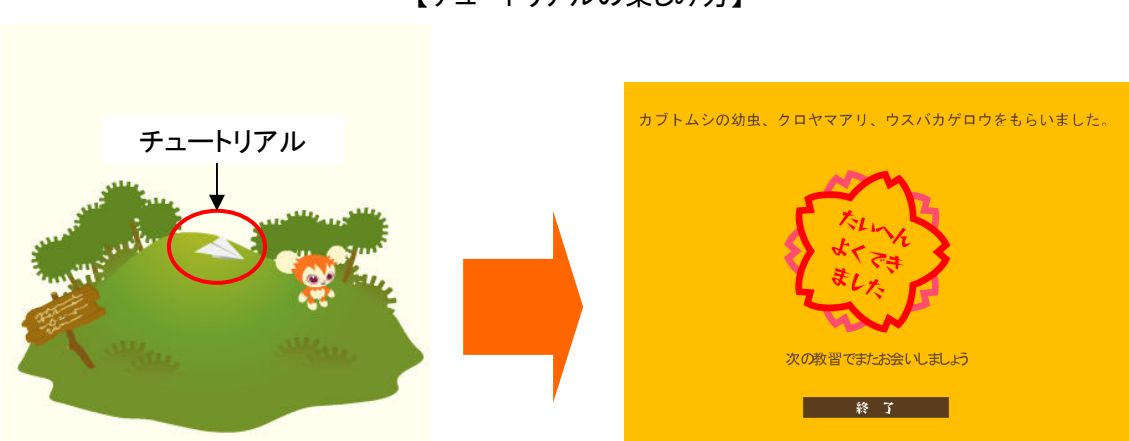

【チュートリアルの楽しみ方】

※注意

公開実験中に新しく飼われたリヴリーは公開実験終了後、ミュラー博士の元に帰ります。 また、仮想世界で起こった出来事(リヴリーの成長・配布、消費されたゲーム内通貨・購入した アイテムなど)は、実際の「Livly Island」には反映されませんのでご注意ください。

■オープン β テスト(公開実験)概要

## 1.開催日時

2009 年 11 月 11 日(水)11:00 から 2009 年 11 月 15 日(日)19: 00 まで ※現在のリヴリーアイランドは、そのままご利用いただけます。

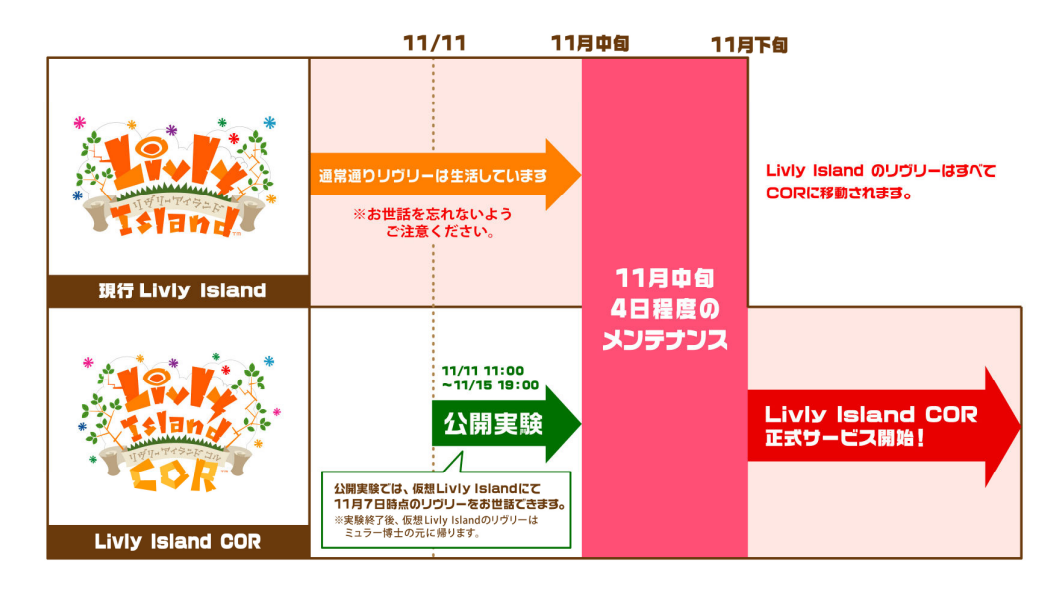

2.参加特典

上記期間中は、以下の特典が得られ様々なアイテムが購入できる ヤミーショップなどでのお買いものを体験していただけます。

- ・ 3,000 doodoo 配布!
- ・ ヤミーポイント(30,000YM)を配布!

※公開実験用リヴリーアイランドは、実験用に創られた仮想世界です。

仮想世界で配布されたり使ったりしたヤミー、ヤミーSHOP で購入された商品は、 実際のリヴリーアイランドには反映されません。

【ヤミーショップでのお買い物の楽しみ方】

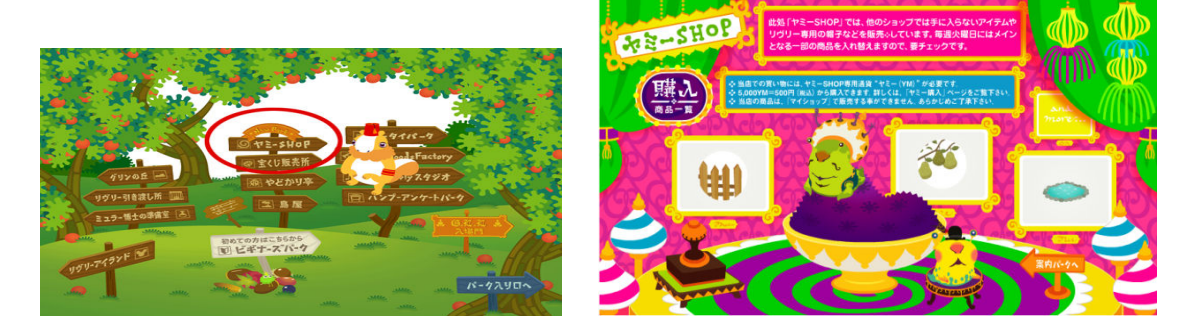

3.オープンβテスト参加方法

- 1) アクセスする
- ☆直接 URL を入力する場合
	- <URL> http://cor.livly.com/ よりご入力ください。

☆現行のリヴリーアイランド<URL>(http://www.livly.com/)からの参加方法

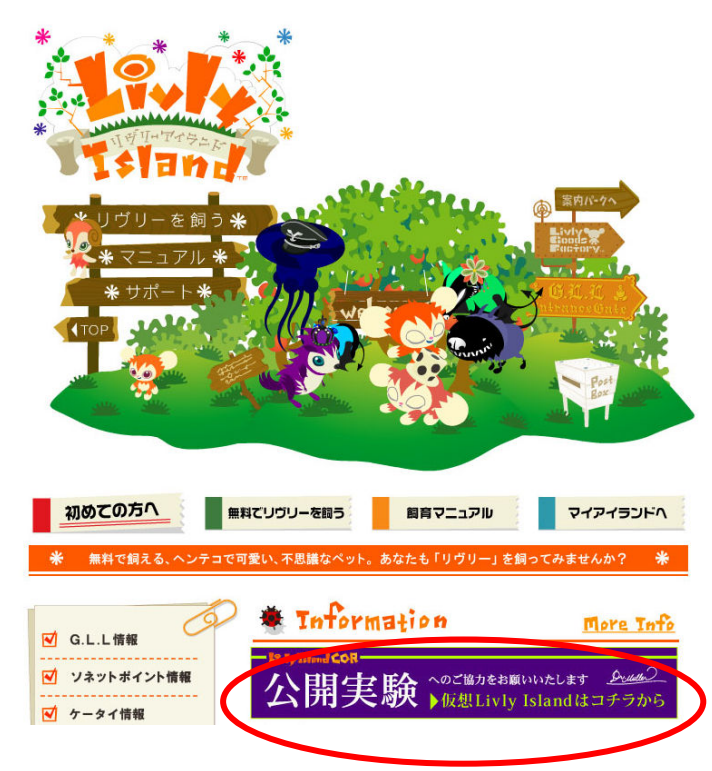

- 2) ログインする
- ・現在リヴリーを飼われている方

今お持ちの飼い主名でログインしてください。

(仮想世界にいるリヴリーは 11 月 7 日 AM10 時時点のリヴリーです)

・初めてリヴリーを飼われる方

『リヴリーを飼う』にてミュラー博士にお申し込みください。 ※公開実験中に新しく飼われたリヴリーは公開実験終了後ミュラー博士の元に帰ります。

■「Livly Island COR」オープンβテスト特設ページ <URL>http://www.livly.com/promo/2009/cortest/ よりご覧頂けます。 ※ スケジュールは変更する場合がございます。ご了承ください。

\* 「Livly Island」(リヴリーアイランド)

 2003 年 7 月に開始した WEB ブラウザー上で「リヴリー」と呼ばれるペットを育成するサービス。他の ユーザーの島にお出かけしたり、「リヴリー」を介してチャットを楽しめたりするオンライン型コミュニケ ーションサイトで、無料で利用できます。

以 上

<本件に関する報道関係の方からのお問合せ先> ソネットエンタテインメント株式会社 広報課 Tel:03-5745-1522 Fax:03-5745-1600 E-mail: pr@so-net.ne.jp PR 代行 担当 南口・在原 Tel:03-5572-6061 Fax:03-5572-6065 E-mail: y-minamiguchi@vectorinc.co.jp